## **Future Labs**

The following is a common event in a patient's visit to a physician. The doctor says, "I would like for you to return on Friday for lab work." The patient complies but when he/she arrives at the laboratory, they have no idea what the doctor wanted. The lab calls the doctor, but he is not in. The nurse says, "I'll page him and find out what he wanted to order." The nurse reaches the doctor and he says, "I don't remember, look it up in the chart." The nurse looks and there is nothing there. Meanwhile the patient has been waiting for 45 minutes in the lab.

To avoid this, SETMA has designed a **Future Labs** function which the healthcare provider can complete at the time of his/her discussion with the patient. When the Future Lab template is completed, the patient arrives at the lab, the orders are already there and the tests are done efficiently and the patient is on his/her way.

## **Principles of Future Lab:**

- 1. All Future Lab studies are to be done with a 12-hour fast. This means that when the lab completes a BMP, Blood Sugar, CMP, Insulin, etc, the studies will be reported as fasting in order to populate templates which require fasting labs.
- 2. The patient does not need a piece of paper to take to the laboratory.
- 3. If the patient does not have the tests done, the patient is notified and then the provider is notified.

## **The Future Lab Template can be launched from:**

- DOB 08/17/1940 Age  $\sqrt{69}$ M. Patient Jonny1 ZTest Sex Work Phone (409)504-5566 Home Phone (409)833-9797 Patient's Code Status Full Code **Patient has one or more alerts!** Click Here to View Alerts SETMA's LESS Initiative T Preventing Diabetes T Preventing Hypertension T **Medical Home Coordination Needs Attention!!** Master GP T Nursing Home T Ophthalmology Pediatrics Physical Therapy Podiatry Rheumatology Daily Progress Admission Orders T Discharge T Insulin Infusion Colorectal Surgery Pain Management T Exercise T CHF Exercise T Diabetic Exercise T Drug Interactions T Smoking Cessation T Hydration T Nutrition T Guidelines T ab Results I Lab Future T **Disease Management** Acute Coronary Syn T Angina T Asthma CHF T Diabetes T Headaches Hypertension T Lipids T Cardiometabolic Risk Syndrome T Weight Management T Renal Failure Diabetes Edu Patient's Pharmacy Pending Referrals T **Chart Note Bruce's Pharmacy** Status Priority Referral Referring Provider  $\blacktriangle$ Return Info Completed SETMA Infectious Immediate  $(409)962 - 4431$ Ahmed **Phone Disease** Return Doc  $(409)962 - 0723$ Fax Completed Routine PFT Holly Ernail Completed Routine CPET Abbas Rx Sheet - Active Telephone Stat Completed Adenosine Cardiolite Ahmed Rx Sheet - New Thyroid Scan Records Request Completed Routine Holly Rx Sheet - Complete  $\left| \cdot \right|$  $\blacktriangleright$ Transfer of Care Doc  $\mathbf{1.1}_{\mathbf{2.2}} = \mathbf{1.1}_{\mathbf{2.2}} \mathbf{1.1}_{\mathbf{3.2}}$
- AAA Home
- **NURSE HISTORIES HEALTH** QUIZES HPI ROS P.E. X-RAY ASSESS **PLAN PROCS** Home Immunizations Injections **Present Lab Future Lab** Procedures Radiology Eval & Mgmt Endocrinology Surgery Sutures Master GP Rheumatology Rheumatology  $\overline{\overline{M}}$  all<br> $\overline{\overline{M}}$  setma Nursing Today | Reviewed: E Current and previous lab<br>Current and previous x-rays  $\Box$  Current medications Histories  $\Box$  Unspecified Acute Dx **HCC Risk Cat** Plan Health Acute Care Questionnaires Followup HPI chief Routine Interval Follow-up System Review Physical Exam Diet Reqular Exercise Radiology Superbill Education/Instructions Assessment Additional Acute Assessments Plan Summary Chronic Dx HCC Risk Cat Procedures Rx Sheet DM Il Neuro Manifestations **HCC Help Desk** DM Type I W/O Comp Uncontroll **HCC** Clinic Follow-Up Call CHF Systolic Acute **HCC** Hospital Follow-Up Call DVT LE Distal Lower Extremity  $\overline{HCC}$ **Chart Note** Renal Stage V Chron Disease **HCC** Metab Cardiometabolic Risk Syn RxHCC **Lab Results** PT Prescription Comments Ganglionic Cyst Tendon Sheath **RxHCC** Endocrinology Preceptor Education Physician Consulted H/CKD Unspec CKD 1-4 Or Unspe RxHCC Med-Legal Return Doc  $HCC$ RA, Rheumatoid Arthritis Work Return Joint Ankylosis Pelvic Thigh **RxHCC** Keratoconjunctiva Sicca **Pending Referrals** Labyrinthitis Toxic Status Priority Referral Referring Provider Malaria Ovale Narcolepsy Without Cataplexy OA Local Primary Forearm RxHCC Pain Chronic Other Quadriplegia C1-C4 Complete  $HCC$ RA, Juvenile Acute Polyarthrit **HCC** Referral History Archived Referrals - Do not use for new referrals Salivary Gland Fistula RxHCC Priority Referral Referring Provider Status
- Plan Template of any of the Suites of Templates

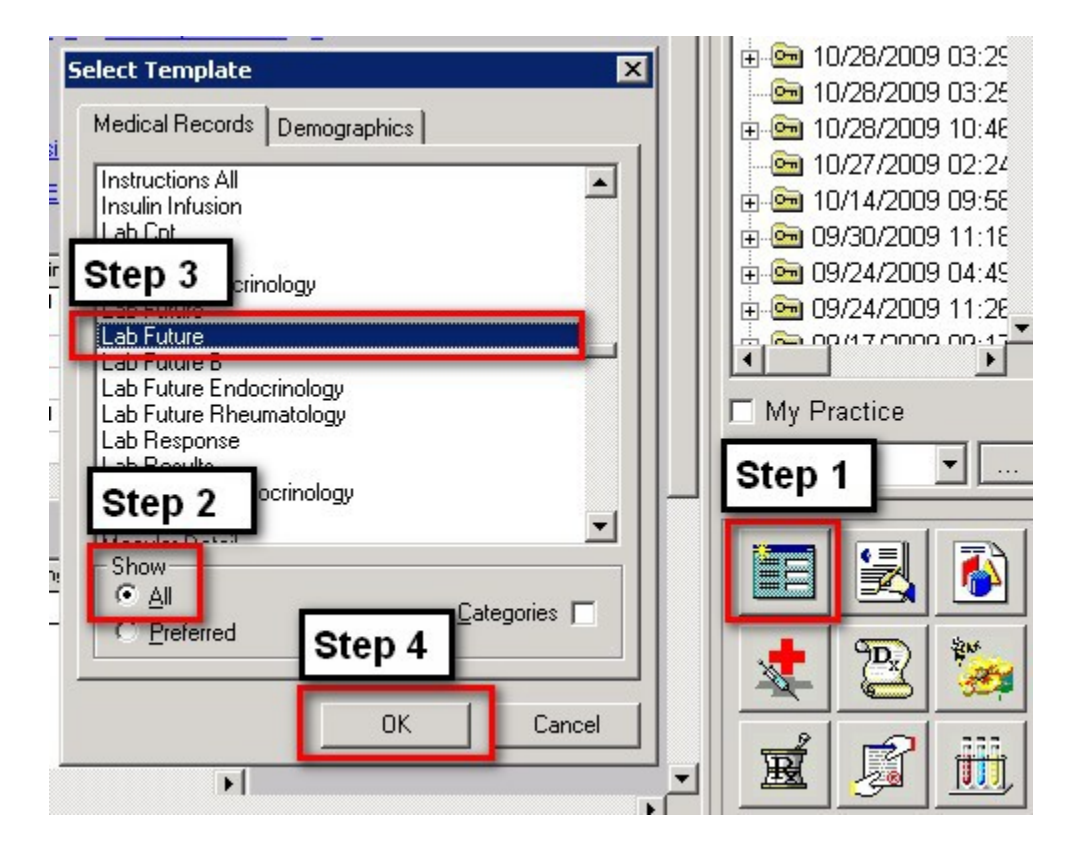

• NextGen Main Tool Bar Templates Icon

## **Content of Future Lab Template:**

There are five columns with five functions at the top. **The functions are:**

- 1. **To Be Done On**  this is a box with a calendar in which the date on which the laboratory studies are to be done is documented.
- 2. **Ordering Provider**  this is a box where the provider's name is documented so that the laboratory results will be sent back to this provider's work flow.
- 3. **E-mail**  once the Future Lab Template is completed, this button is depressed in order to send an e-mail to:
	- a. The Lab so they know what tests to perform.
	- b. Charge posting so they know what tests to charge.
	- c. Give special instructions if any to the lab and/or to charge posting.
- 4. **Document**  this creates a document with the tests ordered, the date to be done and the provider's name. This can be given to the patient if they want to know what teats are going to be done. The patient does not need to bring this to the lab.
- 5. **Return**  this button takes the provider back to AAA Home or to the Lab template.

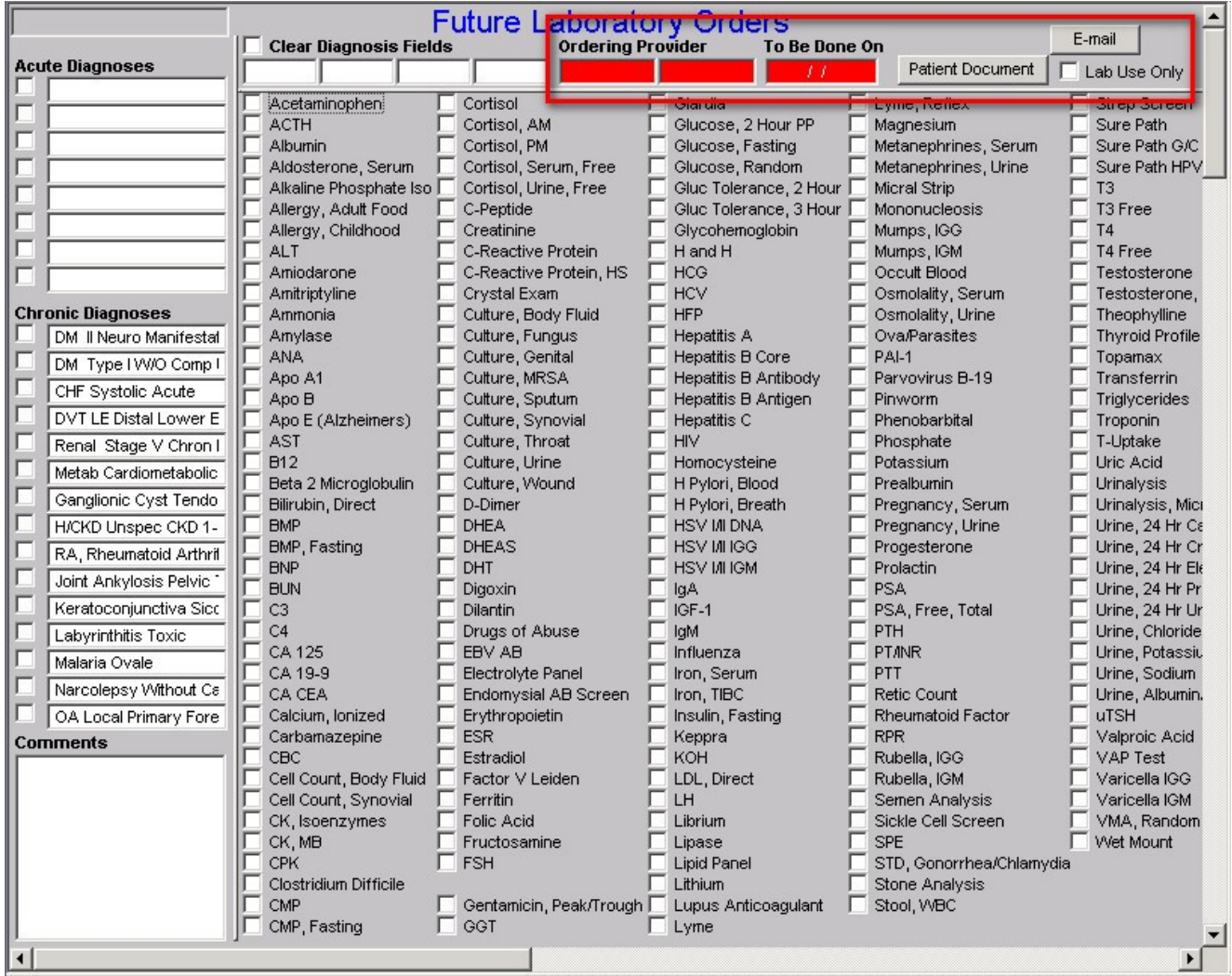